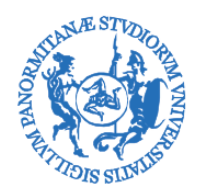

CORSO DI LAUREA MAGISTRALE IN INGEGNERIA AEROSPAZIALE

**FACOLTÀ DI INGEGNERIA**

**Regolamento didattico del Corso di Laurea Magistrale in Ingegneria Aerospaziale a.a. 2014/15** *(ai sensi del D.M.270/04)* **Classe di appartenenza: LM-20 - Ingegneria aerospaziale e astronautica Sede didattica : Palermo Giusta delibera del Consiglio di Corso di Laurea Magistrale in Ingegneria Aerospaziale del 21 marzo 2014**

# **ARTICOLO 1 - Finalità del Regolamento**

Il presente Regolamento, che disciplina le attività didattiche e gli aspetti organizzativi del corso di studio, ai sensi di quanto previsto dall'art. 12 del Decreto Ministeriale 22 ottobre 2004, n. 270 e successive modifiche ed integrazioni e dal Regolamento didattico di Ateneo (D.R. n. 3201/2013 del 15.10.2013 e sue modifiche e integrazioni) nel rispetto della libertà di insegnamento nonché dei diritti e doveri dei docenti e degli studenti, è stato deliberato dal Consiglio di Corso di Studio in data 21 marzo 2014.

La struttura didattica competente è "Corso di Laurea Magistrale in Ingegneria Aerospaziale"

# **ARTICOLO 2 - Definizioni**

Ai sensi del presente Regolamento si intende:

- a) per Facoltà, la Facoltà di Ingegneria dell'Università degli Studi di Palermo;
- b) per Regolamento Generale sull'Autonomia, il Regolamento recante norme concernenti l'Autonomia Didattica degli Atenei di cui al D.M. 23 ottobre 2004, n. 270;
- c) per Regolamento didattico di Ateneo, il Regolamento emanato dall'Università, ai sensi del DM del 23 ottobre 2004, n. 270, con D.R. n. 3201/2013 del 15.10.2013 e sue modifiche e integrazioni;
- d) per Corso di Laurea Magistrale, il Corso di Laurea Magistrale in Ingegneria Aerospaziale;
- e) per titolo di studio, la Laurea Magistrale in Ingegneria Aerospaziale ;
- f) per Settori Scientifico-Disciplinari, i raggruppamenti di discipline di cui al D.M. del 4 ottobre 2000 pubblicato nel supplemento ordinario alla Gazzetta Ufficiale n. 249 del 24 ottobre 2000 e successive modifiche;
- g) per ambito disciplinare, un insieme di settori scientifico-disciplinari culturalmente e professionalmente affini, definito dai DDMM 16/03/2007;
- h) per credito formativo universitario (CFU), la misura del volume di lavoro di apprendimento, compreso lo studio individuale, richiesto ad uno studente in possesso di adeguata preparazione iniziale per l'acquisizione di conoscenze ed abilità nelle attività formative previste dagli Ordinamenti Didattici dei Corsi di Studio;
- i) per obiettivi formativi, l'insieme di conoscenze, abilità e competenze, in termini di risultati attesi, che caratterizzano il profilo culturale e professionale al conseguimento delle quali il Corso di Studio è finalizzato;
- j) per Ordinamento Didattico di un Corso di Studio, l'insieme delle norme che regolano i *curricula* dei Corsi di Studio;
- k) per attività formativa, ogni attività organizzata o prevista dalle Università al fine di assicurare la formazione culturale e professionale degli studenti, con riferimento, tra l'altro, ai corsi di insegnamento, ai seminari, alle esercitazioni pratiche o di laboratorio, alle attività didattiche a piccoli gruppi, al tutorato, all'orientamento, ai tirocini, ai progetti, alle tesi, alle attività di studio individuale e di autoapprendimento;

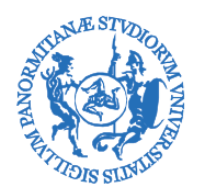

CORSO DI LAUREA MAGISTRALE IN INGEGNERIA AEROSPAZIALE

l) per *curriculum*, l'insieme delle attività formative universitarie ed extrauniversitarie specificate nel Regolamento Didattico del Corso di Studio al fine del conseguimento del relativo titolo.

# **ARTICOLO 3 - Articolazione ed Obiettivi Formativi Specifici del Corso di Studio**

Il Corso di Laurea Magistrale ha come obiettivo la formazione di laureati i quali:

- <sup>−</sup> conoscano approfonditamente gli aspetti teorico-scientifici della matematica e delle altre scienze di base e siano capaci di utilizzare tale conoscenza per interpretare e descrivere problemi complessi dell'ingegneria o che richiedono un approccio interdisciplinare;
- <sup>−</sup> conoscano approfonditamente gli aspetti teorico-scientifici dell'ingegneria, sia in generale sia in modo approfondito relativamente a quelli dell'ingegneria aerospaziale ed astronautica, nella quale siano capaci di identificare, formulare e risolvere, anche in modo innovativo, problemi complessi o che richiedono un approccio interdisciplinare;
- <sup>−</sup> siano capaci di ideare, pianificare, progettare e gestire sistemi, processi e servizi complessi e/o innovativi;
- siano capaci di progettare e gestire esperimenti di elevata complessità;
- siano dotati di conoscenze di contesto e di capacità trasversali;
- <sup>−</sup> abbiano conoscenze nel campo dell'organizzazione aziendale (cultura d'impresa) e dell'etica professionale;
- siano in grado di utilizzare, in forma scritta e orale, la lingua inglese oltre l'italiano, con riferimento anche ai lessici disciplinari.

Il laureato magistrale in Ingegneria Aerospaziale acquisirà una profonda padronanza delle discipline specifiche del settore relative all'aerodinamica, alla dinamica del volo, agli impianti, alla propulsione, nonché di quelle relative agli aspetti costruttivi e tecnologici dell'ingegneria Aerospaziale. Acquisirà, inoltre, la capacità di applicare le conoscenze maturate per riconoscere, identificare e analizzare le problematiche proprie della progettazione aerospaziale. Obiettivo fondamentale è lo sviluppo da parte del laureato magistrale delle capacità di reperire, elaborare, interpretare e generalizzare, con senso critico, i dati richiesti per la soluzione di un problema, eventualmente progettando esperimenti ed analisi che conducano alla produzione di detti dati.

Si riportano nel seguito gli obiettivi formativi specifici del Corso di laurea Magistrale e gli strumenti per conseguirli e verificarne il raggiungimento:

# **Conoscenza e capacità di comprensione (knowledge and understanding)**

Acquisire le conoscenze e metodologie sia teoriche che pratiche necessarie per affrontare e risolvere in maniera originale le problematiche complesse legate alla progettazione dei velivoli e dei sistemi spaziali. Acquisire conoscenze sui metodi avanzati di analisi, modellazione e soluzione di problemi complessi e sull'impiego degli strumenti informatici più adatti alla soluzione degli stessi. Acquisire, inoltre, le competenze necessarie a formulare e gestire le nuove problematiche collegate a configurazioni aerospaziali innovative.

Gli obiettivi di acquisizione delle conoscenze e competenze descritte verranno conseguiti attraverso le lezioni, le esercitazioni e lo studio individuale degli insegnamenti previsti, nonché attraverso la partecipazione a cicli di seminari.

L'avvenuto conseguimento di tali obiettivi verrà verificato attraverso gli esami di profitto dei singoli insegnamenti consistenti in prove scritte, orali e pratiche eventualmente corredate dalla presentazione di tesine e progetti.

## **Capacità di applicare conoscenza e comprensione (applying knowledge and understanding)**

Acquisire conoscenze e metodologie per analizzare e risolvere problemi tipici della progettazione aeronautica e spaziale avanzata, essendo in grado di formulare strategie, modellare il sistema velivolo

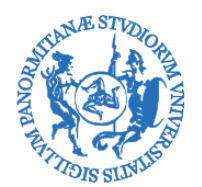

CORSO DI LAUREA MAGISTRALE IN INGEGNERIA AEROSPAZIALE

nella sua interezza, di individuare le scelte progettuali più importanti dal punto di vista strategico e valutarne le conseguenze con riferimento a contesti originali ed innovativi.

La capacità di applicare conoscenza e comprensione sarà sviluppata e conseguita nelle materie caratterizzanti attraverso lo svolgimento di esercitazioni a carattere teorico, numerico e pratico, l'elaborazione di lavori a carattere progettuale nonché lo svolgimento di stage e tirocini.

La verifica del raggiungimento di tale obiettivo avviene attraverso la valutazione effettuata in occasione di esami di profitto, di eventuali prove in itinere e di esercitazioni. Per quanto attiene alla capacità di operare su temi originali e/o di ricerca questa viene fondamentalmente sviluppata nelle attività relative alla prova finale e verificata nella discussione della stessa.

## **Autonomia di giudizio (making judgements)**

Conseguire un'elevata capacità operativa su problemi complessi dell'ingegneria aerospaziale, con la conseguente possibilità di lavorare in autonomia sia a livello di giudizio che a livello operativo e di assumere responsabilità nello sviluppo e/o applicazione originale di idee, in un contesto di sviluppo e ricerca. Essere in grado applicare con autonomia di giudizio e senso critico i metodi di analisi e modellazione conosciuti ed eventualmente ipotizzare e sviluppare il ricorso a soluzioni e metodi originali.

L'autonomia di giudizio viene sviluppata tramite specifiche esercitazioni, la partecipazione a seminari, la preparazione di progetti, le attività di stage e tirocinio e tramite la prova finale.

La verifica dell'acquisizione dell'autonomia di giudizio avviene tramite le valutazioni delle prove di esame, scritte o orali, delle attività di tirocinio e della prova finale.

## **Abilità comunicative (communication skills)**

Acquisire la capacità di comunicare per mezzo di relazioni tecniche i risultati degli studi, delle analisi e delle sperimentazioni condotte su un sistema aerospaziale comunque complesso. Sviluppare abilità comunicative specifiche per la corretta interazione all'interno di un team anche in contesti altamente specializzati. Sviluppare, inoltre, buone capacità linguistiche nella lingua di riferimento del settore aerospaziale (inglese sia scritto che orale).

Il conseguimento di tale obiettivo verrà perseguito nelle materie caratterizzanti attraverso la preparazione di relazioni tecniche e documenti relativi alle esercitazioni svolte e di elaborati progettuali.

Esso verrà verificato negli esami di profitto e nell'ambito della prova finale per la quale il laureando dovrà presentare e discutere il proprio lavoro anche con ausili multimediali.

# **Capacità di apprendimento (learning skills)**

Affrontare in autonomia qualsiasi problematica relativa alla progettazione dei sistemi complessi. Essere in grado di approfondire tematiche complesse anche non specificatamente aerospaziali. Il livello di approfondimento delle conoscenze acquisite consentirà di proseguire negli studi di 3° ciclo (corsi di dottorato di ricerca, corsi di specializzazione, corsi di perfezionamento scientifico e di alta formazione).

Le capacità di apprendimento verranno conseguite nel complesso del percorso formativo in particolare attraverso l'insegnamento delle metodologie proprie delle materie caratterizzanti. Momento di sintesi è poi rappresentato dall'elaborazione della prova finale su argomenti originali, nel corso della quale, sotto la supervisione di un docente relatore, il laureando dovrà autonomamente dotarsi di alcuni degli strumenti atti allo sviluppo del lavoro.

La verifica del raggiungimento di tali obbiettivi avviene attraverso la valutazione in sede di esami di profitto e della prova finale.

I principali sbocchi occupazionali previsti sono quelli dell'innovazione e dello sviluppo della produzione, della progettazione avanzata, della pianificazione e della programmazione, della gestione di sistemi complessi, sia nella libera professione sia nelle imprese manifatturiere o di servizi e nelle

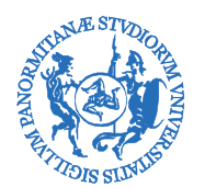

CORSO DI LAUREA MAGISTRALE IN INGEGNERIA AEROSPAZIALE

amministrazioni pubbliche. I laureati magistrali potranno trovare occupazione presso industrie aeronautiche e spaziali; enti pubblici e privati per la sperimentazione in campo aerospaziale; aziende di trasporto aereo; enti per la gestione del traffico aereo; aeronautica militare e settori aeronautici di altre armi; industrie per la produzione di macchine e apparecchiature dove sono rilevanti l'aerodinamica e le strutture leggere.

L'articolazione delle attività con le quali si perseguono gli obiettivi sopra descritti, per la modalità di iscrizione a tempo pieno di cui all'art. 5, è riportata nel Manifesto degli Studi (Allegato 1).

Analogamente, l'articolazione consigliata delle attività con le quali si perseguono gli obiettivi sopra descritti, per la modalità di iscrizione a tempo parziale di cui all'art. 5, è riportata nel Manifesto degli Studi per studenti part-time (Allegato 1).

Per ciascuno degli insegnamenti presenti, negli Allegati 2a – 2l è riportata una scheda contenente le informazioni specifiche (denominazione insegnamento, C.F.U., Tipologia di Attività Formative, S.S.D, obiettivi formativi specifici).

## **ARTICOLO 4 - Accesso al Corso di Studio**

Per l'ammissione al Corso di Laurea Magistrale in Ingegneria Aerospaziale occorre essere in possesso della Laurea di durata triennale, ovvero di altro titolo di studio conseguito all'estero, riconosciuto idoneo nelle forme previste dal Regolamento Didattico di Ateneo, insieme a requisiti curriculari ed una preparazione personale adeguata, valutata secondo quanto riportato nell'Allegato 3.

La verifica dei succitati requisiti sarà a cura del Consiglio di Corso di Laurea Magistrale in Ingegneria Aerospaziale.

I laureati che non posseggono i requisiti curriculari di cui all'Allegato 3, possono acquisirli iscrivendosi, a norma del Regolamento Didattico di Ateneo, a Corsi singoli.

Con il nuovo ordinamento previsto dal DM 270, accanto alla separazione dei due percorsi (180 e 120 CFU), non è più prevista la possibilità di ammettere studenti alla Laurea Magistrale con obblighi o debiti formativi da soddisfare dopo l'iscrizione alla Laurea Magistrale stessa.

Le modalità per il trasferimento da altri Corsi di Studio, Facoltà, Atenei sono quelle previste nel Regolamento d'Ateneo. Il riconoscimento dei crediti verrà deliberato dal Consiglio di Corso di Studi, o da Commissione Didattica dallo stesso delegata, sulla base della congruità dei programmi di insegnamento svolti con gli obiettivi formativi specifici del Corso, indicando l'anno al quale lo studente viene iscritto e l'eventuale debito formativo.

Ai fini della verifica dell'adeguatezza dei requisiti curriculari, il Consiglio di Corso di Laurea Magistrale in Ingegneria Aerospaziale valuterà eventuali Settori ritenuti equivalenti a quelli indicati, secondo la tabella di equipollenza riportata nell'Allegato 3.

I laureati che non posseggono il requisito relativo alla preparazione personale, debbono superare un colloquio/test volto ad accertare il livello di preparazione tecnico-scientifica e ad approfondire le motivazioni del candidato al proseguimento degli studi. A tal fine, sarà nominata apposita Commissione dal Consiglio di Corso di Studio.

L'iscrizione al CLM è consentita con riserva anche ad anno accademico iniziato. Possono iscriversi con riserva gli studenti che hanno conseguito almeno 150 CFU, in possesso dei requisiti di cui al comma 1 Allegato 3 e che conseguiranno la Laurea entro e non oltre il 31 marzo 2015.

## **ARTICOLO 5 - Modalità di iscrizione**

Ai sensi dell'art. 25 del Regolamento didattico di Ateneo e delle relative delibere attuative l'immatricolazione e l'iscrizione al Corso di Studio avviene secondo una modalità a tempo pieno o a tempo parziale.

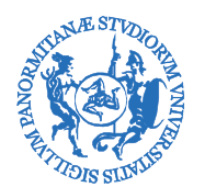

CORSO DI LAUREA MAGISTRALE IN INGEGNERIA AEROSPAZIALE

Lo studente all'atto dell'iscrizione ad un anno del Corso di Studi può scegliere indifferentemente la modalità a tempo pieno o quella a tempo parziale (con acquisto di un numero di CFU superiore a 30 ed inferiore a 40 per anno) fino al completo esaurimento dei CFU previsti nel Corso di Studi.

Lo studente che ha acquistato nella modalità a tempo parziale una quota di CFU tra quelli previsti nell'anno di iscrizione è obbligato a completare l'acquisto dei CFU residui nell'anno accademico successivo, rispettando la soglia minima di acquisto prevista nella modalità a tempo parziale (delibera S:A. del 6.11.2012).

Gli studenti, in corso, iscritti nell'anno accademico precedente al primo anno che non riescono ad acquisire entro il 30 ottobre di ciascun anno almeno 12 CFU relativi al superamento di esami corrispondenti ad insegnamenti hanno l'obbligo di iscriversi con la modalità a tempo parziale con acquisto di un numero di CFU compreso tra 30 e 40. Gli studenti, in corso, iscritti nell'anno accademico precedente ad anni successivi al primo che non riescono ad acquisire entro il 30 ottobre di ciascun anno almeno 18 CFU relativi al superamento di esami corrispondenti ad insegnamenti hanno l'obbligo di iscriversi con la modalità a tempo parziale con acquisto di un numero di CFU compreso tra 30 e 40 (delibera S:A. del 18.6.2013).

# **ARTICOLO 6 - Durata legale del Corso di Studio**

La durata legale del Corso di studi è pari a due anni.

Un anno di iscrizione nella modalità a tempo parziale viene considerato, ai fini del calcolo della permanenza complessiva nel corso di studio, pari alla metà di un anno nella modalità a tempo pieno. Al completamento dell'acquisto dei CFU totali previsti dall'ordinamento del Corso di Studio lo studente è considerato fuori corso e può iscriversi agli anni successivi solo nella modalità a tempo pieno

# **ARTICOLO 7 - Calendario delle Attività Didattiche**

L'anno accademico inizia il primo di ottobre e termina il trenta settembre dell'anno successivo.

Le indicazioni specifiche sull'attività didattica del Corso saranno indicate nel Calendario Didattico che viene approvato ogni anno prima dell'inizio di ogni anno accademico secondo le modalità previste nel Regolamento Didattico di Ateneo . Il Calendario Didattico è pubblicato sul sito della Scuola Politecnica [\(http://portale.unipa.it/facolta/ingegneria\)](http://portale.unipa.it/facolta/ingegneria) e sul sito del Corso di Studio [\(http://www.unipa.it/aerospaziale\)](http://www.unipa.it/aerospaziale)

## **ARTICOLO 8 - Tipologie delle Attività didattiche adottate**

L'attività didattica viene svolta principalmente secondo le seguenti forme: lezioni, esercitazioni (in aula, di laboratorio e di campo) e seminari.

Altre forme di attività didattica sono: ricevimento studenti, assistenza per tutorato e orientamento, visite tecniche, verifiche in itinere e finali, tesi, stage, tirocinio professionalizzante, partecipazione a Conferenze e a viaggi di studio, partecipazione alla mobilità studentesca internazionale.

Eventuali altre tipologie didattiche possono essere introdotte ed attuate qualora specificatamente ritenute adeguate al conseguimento degli obiettivi formativi del Corso.

# **ARTICOLO 9 - Altre attività formative**

Il conseguimento di CFU relativi ad "altre abilità informatiche", "conoscenze linguistiche" e "conoscenze utili per l'inserimento nel mondo del lavoro" può essere ottenuto attraverso la presentazione di certificati/attestati relativi alla frequenza di corsi - organizzati dall'Ateneo o da altri Enti o Istituzioni - caratterizzati dalla verifica finale delle competenze attraverso giudizio di idoneità.

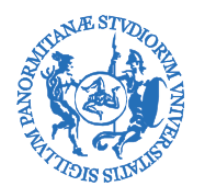

CORSO DI LAUREA MAGISTRALE IN INGEGNERIA AEROSPAZIALE

Il conseguimento di CFU relativi a "tirocini formativi" e "stage" può essere ottenuto attraverso lo svolgimento di periodi di attività presso industrie, aziende e/o enti da svolgersi secondo le modalità previste nei Regolamenti d'Ateneo e della Scuola Politecnica.

Eventuali ulteriori attività formative possono essere riconosciute su richiesta dello studente a seguito di delibera da parte del Consiglio, o di Commissione didattica dallo stesso delegata, basata sulla congruità dell'attività con il progetto formativo e contenente la valutazione del numero di CFU da assegnare all'attività.

## **ARTICOLO 10 - Attività a scelta dello studente**

Lo studente può fare richiesta di inserimento nel piano di studi di insegnamenti scelti fra quelli contenuti nel Manifesto degli Studi dell'Ateneo di Palermo, o di altri Atenei italiani e stranieri.

L'inserimento dovrà essere autorizzato con specifica delibera del Consiglio di Corso di Studio o di Commissione da esso delegata L'esame della disciplina di cui si richiede l'inserimento può essere sostenuto solo dopo l'approvazione del Consiglio di Corso di Studio.

Nel caso in cui la scelta dello studente dovesse avvenire nell'ambito di un progetto di cooperazione europea dovranno essere applicate le norme e le procedure previste per lo specifico progetto di scambio universitario prescelto. L'inserimento di attività a scelta nell'ambito di progetti di cooperazione ed il riconoscimento dei relativi CFU viene sottoposta al Consiglio di Corso di Studio che delibera sulla richiesta dello studente.

## **ARTICOLO 11 - Riconoscimento di conoscenze ed abilità professionali certificate**

E' possibile il riconoscimento come crediti formativi universitari, di conoscenze e abilità professionali certificate ai sensi della normativa vigente in materia, nonché di altre conoscenze e abilità maturate in attività formative di livello post–secondario alla cui progettazione e realizzazione l'Università abbia concorso, per una sola volta e, fino ad un massimo di 12 CFU complessivi.

La richiesta di riconoscimento dei relativi CFU da parte dello studente viene sottoposta al Consiglio di Corso di Studio, o a Commissione Didattica dallo stesso delegata, che delibera in merito.

# **ARTICOLO 12 - Propedeuticità**

Non sono previste propedeuticità.

## **ARTICOLO 13 - Coerenza tra i CFU e gli obiettivi formativi specifici**

Ogni docente è obbligato a presentare alla Presidenza del Consiglio di Corso di Studio, 30 giorni prima dell'inizio del nuovo Anno Accademico, il programma del corso impartito, come previsto dall'art. 26, comma 9 del Regolamento Didattico di Ateneo, e la sua articolazione in argomenti con il corrispondente numero di ore di didattica.

I suddetti programmi sono pubblicati sul sito web del Corso di Studi [\(http://offweb.unipa.it\)](http://offweb.unipa.it/). Il contenuto del programma deve essere coerente con gli obiettivi formativi specifici del corso riportati negli allegati 2a-2i del presente Regolamento.

La coerenza dei CFU assegnati alle attività formative con gli specifici obiettivi formativi è verificata, prima dell'inizio dell'Anno Accademico, dal Consiglio di Corso di Studio.

## **ARTICOLO 14 - Modalità di Verifica del Profitto e Sessioni d'Esame**

Le modalità della verifica del profitto e le date delle sessioni d'esame per ciascuna attività didattica vengono presentate congiuntamente al programma di cui all'art. 13, 30 giorni prima dell'inizio del nuovo Anno Accademico, dai docenti titolari dei corsi nel rispetto di quanto previsto nei Regolamenti di Ateneo e della Scuola Politecnica.

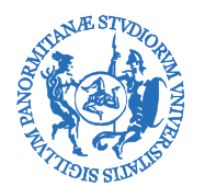

CORSO DI LAUREA MAGISTRALE IN INGEGNERIA AEROSPAZIALE

## **ARTICOLO 15 - Docenti del Corso di Studio**

I docenti di ruolo che svolgono attività didattica per compito istituzionale nell'ambito del Corso sono indicati nell'Allegato 4. I requisiti specifici dei docenti rispetto alle discipline insegnate sono reperibili nei curriculum pubblicati nelle pagine web dell'Ateneo [\(http://www.unipa.it/aerospaziale\)](http://www.unipa.it/aerospaziale).

## **ARTICOLO 16 - Prova Finale**

La prova finale consiste nell'esposizione e discussione di un elaborato scritto contenente i risultati di un lavoro svolto applicando le conoscenze acquisite e le capacità conseguite durante il corso di studi. Tale elaborato è costituito da un progetto o da una ricerca su tematiche avanzate del settore aerospaziale, trattate in maniera originale.

Nell'esposizione e discussione dell'elaborato, il laureando dovrà dimostrare la padronanza degli argomenti, la capacità di operare in modo autonomo e un buon livello di capacità di comunicazione.

L'elaborato finale, o parte di esso, può essere svolto anche presso altre Istituzioni ed aziende pubbliche e/o private italiane o straniere con le quali sono stabiliti rapporti di collaborazione.

Il superamento della prova finale comporta il riconoscimento di 15 CFU.

Le modalità di accesso, svolgimento e valutazione relative alla prova finale sono riportate nel " Regolamento dell'esame di Laurea Magistrale in Ingegneria Aerospaziale" (Allegato 5) reperibile sul sito web del Corso all'indirizzo [http://www.unipa.it/aerospaziale.](http://www.unipa.it/aerospaziale)

## **ARTICOLO 17 - Conseguimento della Laurea (Laurea Magistrale)**

La Laurea Magistrale si consegue con l'acquisizione di almeno 120 CFU indipendentemente dal numero di anni di iscrizione all'università.

Il voto finale di Laurea Magistrale è espresso in centodecimi, con un massimo di 110/110 e l'eventuale lode e viene calcolato sulla base della media delle votazioni riportate negli esami previsti dal corso di studi e della valutazione della prova finale, tenuto conto del *cursus studiorum* del laureando, secondo le modalità riportate nel " Regolamento dell'esame di Laurea Magistrale in Ingegneria Aerospaziale" (Allegato 5) reperibile sul sito web del Corso all'indirizzo [http://www.unipa.it/aerospaziale.](http://www.unipa.it/aerospaziale)

## **ARTICOLO 18 - Titolo di Studio**

Al termine del ciclo di studi e con il superamento della prova finale si consegue il titolo di Dottore Magistrale in Ingegneria Aerospaziale e Astronautica

## **ARTICOLO 19 - Supplemento al Diploma –** Diploma Supplement

Gli uffici delle Segreterie studenti rilasciano, come supplemento dell'attestazione del titolo di studio conseguito, un certificato in lingua italiana ed inglese che riporta, secondo modelli conformi a quelli adottati dai paesi europei, le principali indicazioni relative al curriculum specifico seguito dallo studente per conseguire il titolo (art. 31, comma 2 del regolamento didattico di Ateneo)

## **ARTICOLO 20 - Commissione di Gestione della Assicurazione della Qualità**

Nell'ambito del Sistema di Governance e di Gestione dell'Assicurazione di Qualità dei Corsi di Studio adottata con D.R. n. 584/2014 del 17.2.2014 è istituita la Commissione di Gestione della Assicurazione della Qualità del Corso di Laurea Magistrale in Ingegneria Aerospaziale la cui composizione e compiti sono definiti nel citato D.R. n. 584/2014 del 17.2.2014.

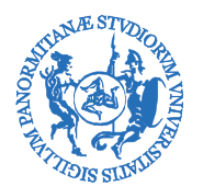

CORSO DI LAUREA MAGISTRALE IN INGEGNERIA AEROSPAZIALE

# **ARTICOLO 21 - Valutazione dell'Attività Didattica**

La valutazione dell'Attività Didattica viene di norma svolta mediante raccolta dell'opinione degli studenti sulla didattica mediante questionari anonimi somministrati agli studenti per ogni singolo insegnamento.

# **ARTICOLO 22 - Aggiornamento e modifica del regolamento**

Il Consiglio di Corso di Studio assicura la periodica revisione del presente Regolamento, entro 30 giorni dall'inizio di ogni anno accademico, per le parti relative agli allegati.

Il Regolamento, approvato dal Consiglio di Corso di Studio, entra immediatamente in vigore, e può essere modificato su proposta di almeno un quinto dei componenti il Consiglio di Corso di Studio.

Il regolamento approvato, e le successive modifiche ed integrazioni, sarà pubblicato sul sito web del Corso di Studio e dovrà essere trasmesso all'Area della Didattica e della Ricerca e al Servizio Organi Collegiali dell'Ateneo entro 30 giorni dalla delibera di approvazione e/o eventuale modifica

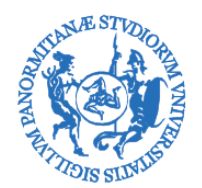

CORSO DI LAUREA MAGISTRALE IN INGEGNERIA AEROSPAZIALE

# **ALLEGATO 1**

### **Manifesto degli Studi del Corso di Laurea Magistrale in Ingegneria Aerospaziale – a.a. 2014-15 Studenti a tempo pieno**

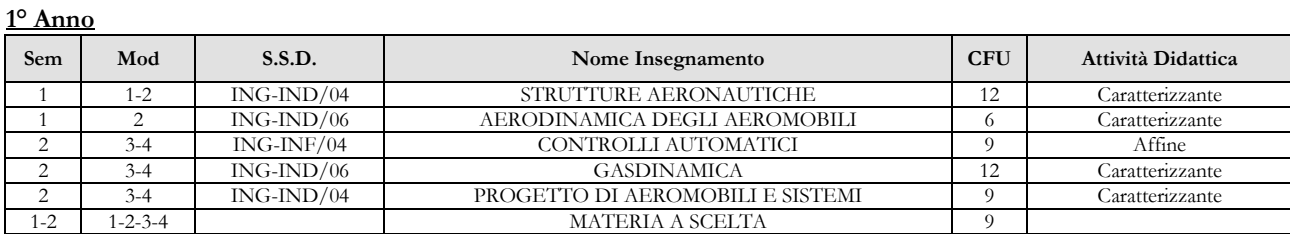

#### **2° Anno**

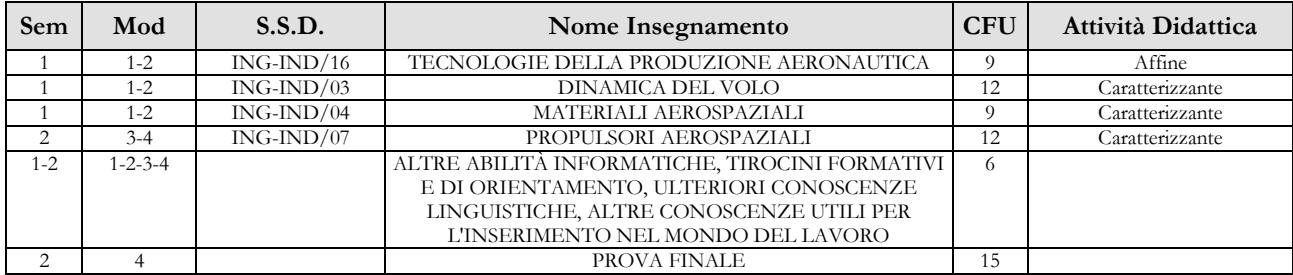

### **Manifesto degli Studi del Corso di Laurea Magistrale in Ingegneria Aerospaziale – a.a. 2014-15 Studenti a tempo parziale**

### **1° Anno**

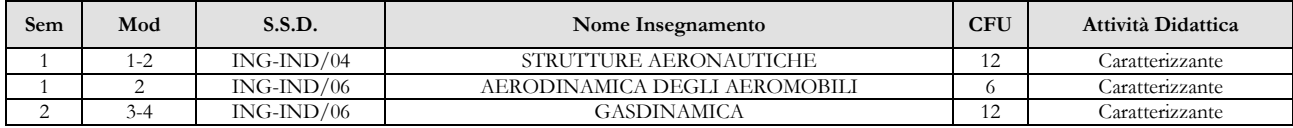

## **2° Anno**

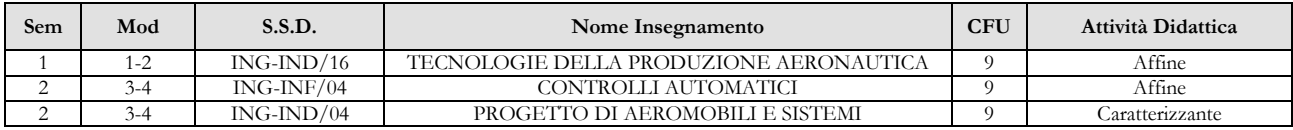

### **3° Anno**

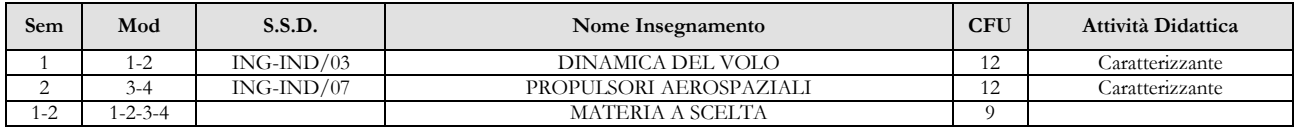

### **4° Anno**

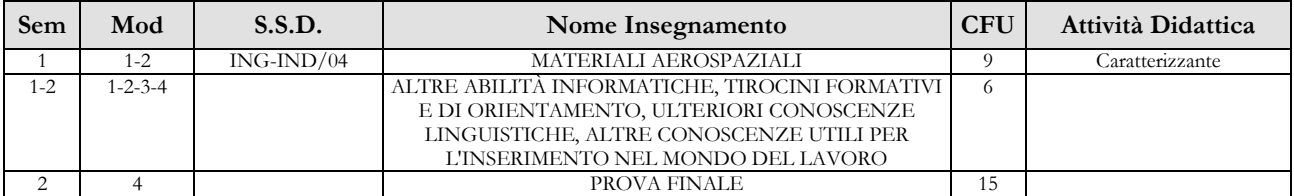

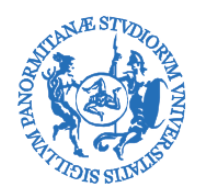

CORSO DI LAUREA MAGISTRALE IN INGEGNERIA AEROSPAZIALE

## **ALLEGATO 2a** Scheda insegnamento "STRUTTURE AERONAUTICHE"

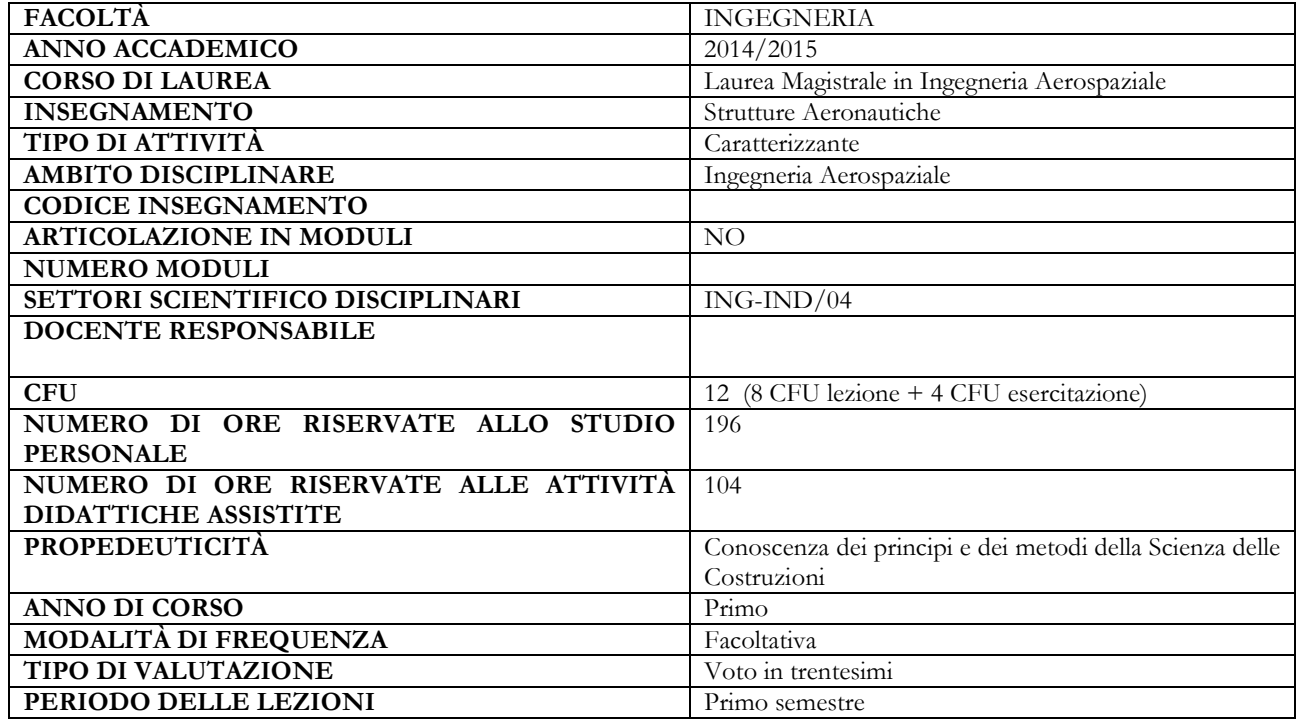

## **OBIETTIVI FORMATIVI DEL MODULO**

Obiettivo del modulo è fornire allo studente le conoscenze e le abilità che permettono l'analisi strutturale ai fini progettuali delle strutture aerospaziali mediante la modellazione con il metodo degli elementi finiti

### **RISULTATI DI APPRENDIMENTO ATTESI**

#### **Conoscenza e capacità di comprensione**

Il Corso fornirà allo studente la conoscenza del metodo Metodo degli Elementi Finiti (FEM) per la soluzione del problema strutturale e la conoscenza delle teorie di modellazione delle strutture bidimensionali di impiego aerospaziale. Il Corso farà riferimento ai principi di base del FEM ed alla sua applicazione alle strutture costituite da elementi monodimensionali e bidimensionale in materiale tradizionale e/o composito avanzato.

#### **Capacità di applicare conoscenza e comprensione**

Capacità di applicare il Metodo degli Elementi Finiti (FEM) all'analisi di strutture reticolari, telai, membrane, pannelli inflessi e gusci in materiale tradizionale e/o composito anche utilizzando ed adattando codici di calcolo di impiego standard nel settore aerospaziale

#### **Autonomia di giudizio**

Lo studente avrà capacità di individuare il comportamento statico delle strutture aerospaziali scegliendo le caratteristiche adeguate per la corretta modellazione con il FEM e valutando conseguentemente il livello di accuratezza e affidabilità della soluzione ottenuta

#### **Abilità comunicative**

Lo studente acquisirà la capacità di comunicare per mezzo di relazioni tecniche i risultati delle analisi strutturali condotte. Avrà inoltre abilità comunicative, specifiche sulla materia, per la corretta interazione all'interno di un team.

#### **Capacità d'apprendimento**

Lo studente avrà appreso gli strumenti di applicazione del metodo degli elementi finiti alle strutture Questi gli consentiranno l'approfondimento degli argomenti a livello ancora più avanzato facendo riferimento a pubblicazioni e riviste specializzate sull'argomento nonché la capacità di apprendere nuovi e diversi metodi di analisi numerica delle strutture.

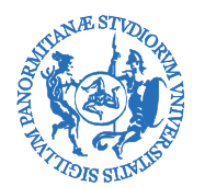

CORSO DI LAUREA MAGISTRALE IN INGEGNERIA AEROSPAZIALE

# **ALLEGATO 2b** Scheda insegnamento "AERODINAMICA DEGLI AEROMOBILI"

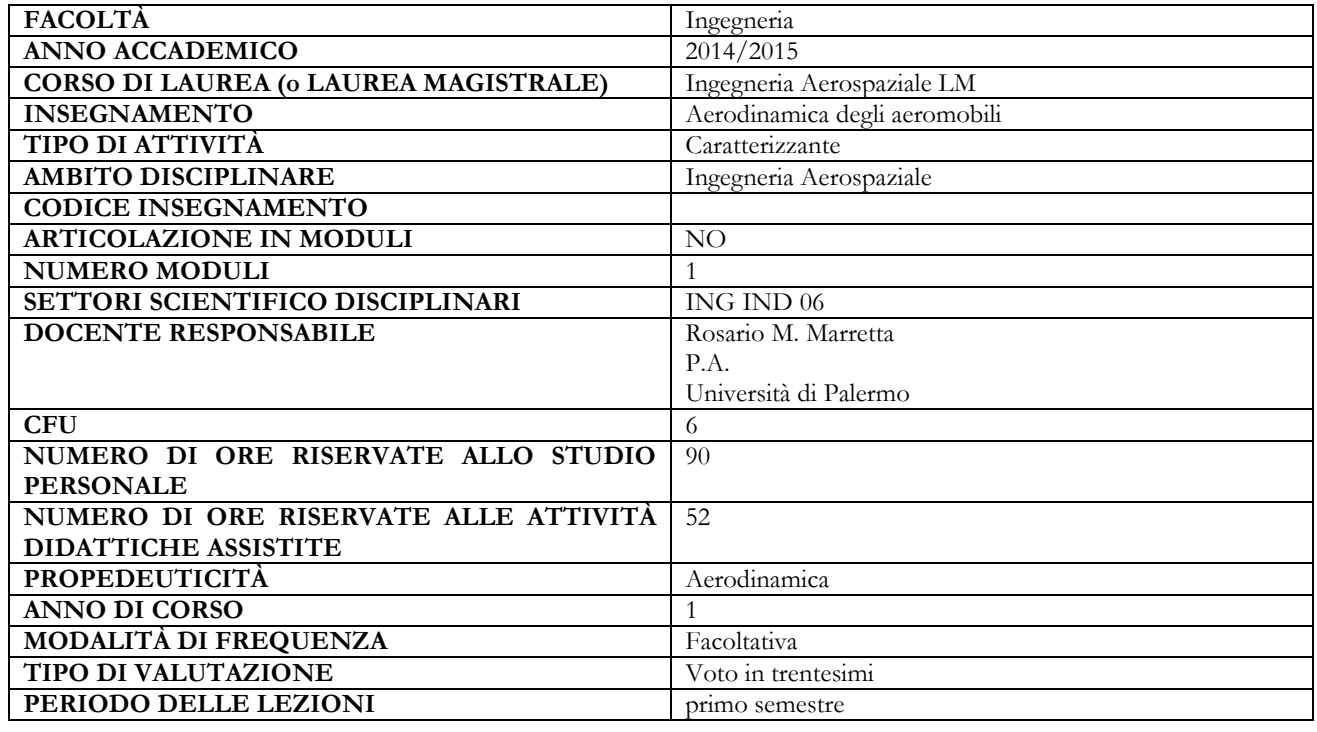

### **OBIETTIVI FORMATIVI DEL MODULO**

Acquisizione, valutazione, manipolazione critica in pre/post design dei seguenti "tools" aero/fluidodinaci: profili NACA, Modelli di turbolenza RANS, K- $\square$ e LES, Metodi numerici avanzati per il calcolo delle caratteristiche dell'aereo completo, Interferenza di scie aerodinamiche viscose e tridimensionali, Aerodinamica dei corpi tozzi, distacco di scia e modelli di analisi, Metodi avanzati di analisi di scia libera e assegnata, CFD, Effetti di Mach e Reynolds su polare e forza aerodinamica

### **RISULTATI DI APPRENDIMENTO ATTESI**

**Conoscenza e capacità di comprensione**

Caratteristiche aerodinamiche del velivolo completo nel fluido reale

Conoscenza dei metodi teorici e sperimentali di analisi e calcolo delle variabili fluidodinamiche del velivolo

### **Capacità di applicare conoscenza e comprensione**

Capacità di scelta degli approcci di analisi e progetto in problemi fluidodinamici

Impiego di codici numerici di applicazione aeronautica in campo progettuale e di ricerca

#### **Autonomia di giudizio**

Essere in grado di valutare le variabili esterne e le specifiche di progetto per adeguarle alla fase di post-design di un corpo aerodinamico complesso

### **Abilità comunicative**

Capacita di valutazione delle azioni aerodinamiche del velivolo completo e loro evoluzione/interferenza con i dispositivi di sostentamento, controllo e manovra

Conoscenza dei metodi teorici e sperimentali di analisi e calcolo delle variabili fluidodinamiche del velivolo

### **Capacità d'apprendimento**

Capacità di scelta di metodi avanzati di analisi e progetto in problemi fluidodinamici

Impiego di codici numerici avanzati di applicazione aeronautica in campo progettuale

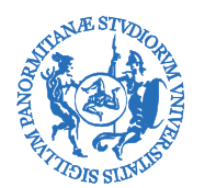

CORSO DI LAUREA MAGISTRALE IN INGEGNERIA AEROSPAZIALE

# **ALLEGATO 2c** Scheda insegnamento "CONTROLLI AUTOMATICI"

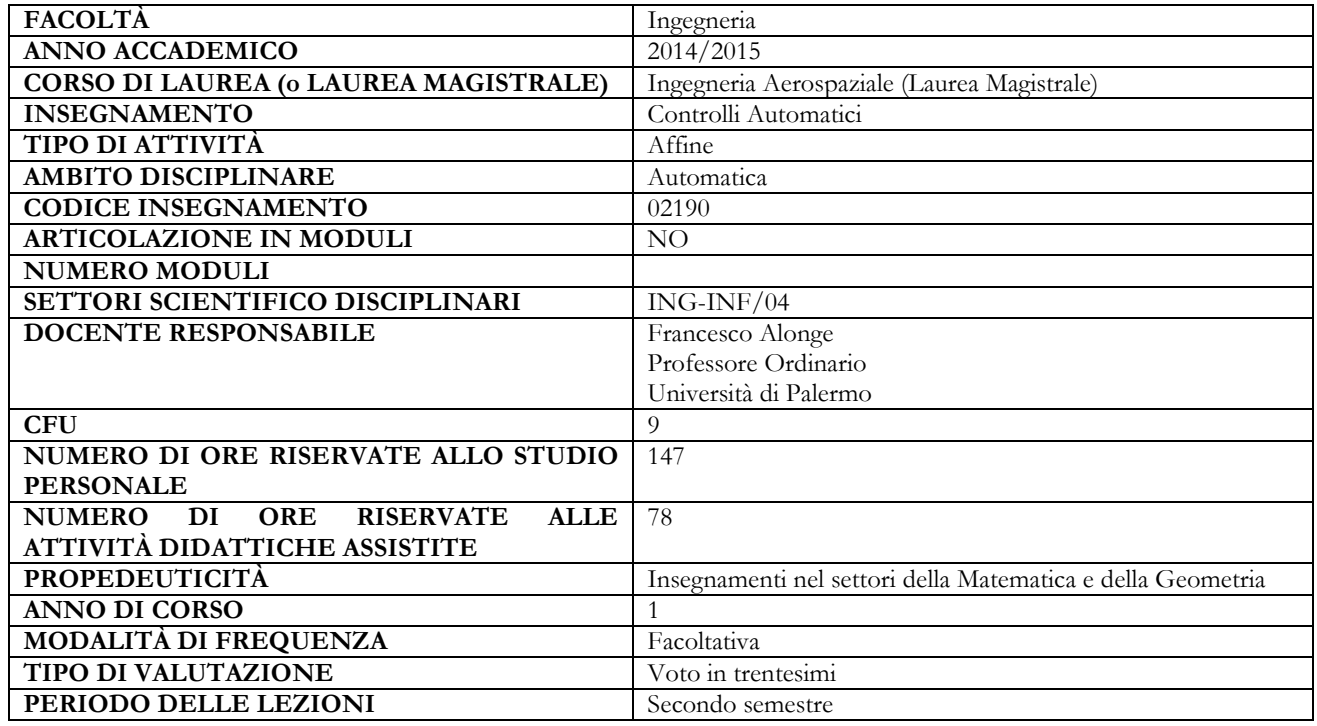

## **OBIETTIVI FORMATIVI DEL MODULO**

Gli obiettivi del corso sono quelli dello studio dei sistemi reali mediante un approccio basato su di un modello matematico del sistema stesso. Tale modello viene utilizzato sia per valutare il comportamento dinamico e a regime mediante simulazione su PC in ambiente software dedicato, usualmente l'ambiente Matlab-Simulink, sia per definire e valutare importanti aspetti del comportamento del sistema reale stesso a partire dalla definizione e dallo studio di certe proprietà del modello, fra le quali rivestono fondamentale interesse la stabilità, la controllabilità, l'osservabilità, il comportamento a regime permanente e quello transitorio. Il modello matematico viene anche utilizzato per la progettazione di un controllore da associare al sistema reale iin modo che l'intero sistema sia in grado di conseguire prefissate prestazioni. In vista anche della opportunità di implementare il controllore su supporto digitale, ad esempio un processore digitale di segnale, vengono forniti metodi di studio dei sistemi a tempo discreto e dei sistemi a dati campionati.

### **RISULTATI DI APPRENDIMENTO ATTESI**

### **Conoscenza e capacità di comprensione (**knowledge and understanding**):**

Il corso di Controlli Automatici è un corso di base nell'ambito dell'analisi dei sistemi dinamici e del progetto di sistemi di controllo per sistemi reali di qualunque natura. E' infatti rivolto ad allievi sia dei Corsi di Laurea di Ingegneria dell'Informazione che di alcuni dei Corsi di Laurea di Ingegneria Industriale (Elettrica, Meccanica). Lo studente, al termine del corso, avrà acquisito un nuovo approccio per affrontare e risolvere problemi ingegneristici di notevole importanza dal punto di vista applicativo. Tale approccio si basa sulla costruzione di un modello matematico del sistema sotto studio, sulla validazione sperimentale di tale modello, sulla individuazione e verifica di diverse proprietà del modello utili anche al fine di determinare le tecniche idonee per il progetto del sistema di controllo, sulla validazione delle prestazioni del sistema di controllo mediante esperimenti di simulazione digitale effettuata su Personal Computer utilizzando strumenti software adeguati e, infine, sulla verifica sperimentale su prototipo utilizzando dispositivi di prototipazione rapida per l'implementazione della parte controllante del sistema di controllo stesso.

**Conoscenza e capacità di comprensione applicate (**applying knowledge and understanding**):**

Lo studente sarà in grado di utilizzare le metodologie acquisite per lo studio ingegneristico di sistemi reali che possano essere descritti da modelli matematici lineari e tempo-invarianti. Sarà, altresì, in grado di progettare controllori di tipo PID, e controllori basati su reti di correzione elementari mediante tecniche di sintesi nel dominio di <sup>ω</sup> .

**Autonomia di giudizio (**making judgements**)**

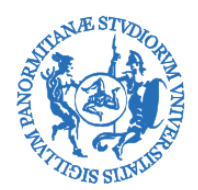

# CORSO DI LAUREA MAGISTRALE IN INGEGNERIA AEROSPAZIALE

Lo studente sarà capace di verificare le proprietà del modello sotto studio e, di conseguenza, di valutare le azioni da intraprendere per conseguire gli obiettivi finali del suo studio che sono quelli di costruire un sistema di controllo che permetta di soddisfare assegnate specifiche di progetto.

## **Abilità comunicative (**communication skills**)**

Durante la lezione, gli studenti vengono continuamente sollecitati a rispondere a domande inerenti la lezione stessa. Durante le esercitazioni, gli studenti sono chiamati, uno alla volta, a svolgere una delle esercitazioni previste per la giornata sotto la supervisione del docente, mentre gli altri studenti partecipano dal posto discutendo con lo studente di turno e/o con il docente. Infine, l'esame finale prevede una prova orale la cui preparazione abitua lo studente a esprimersi correttamente nella propria lingua, e a formulare risposte alle domande del docente con un linguaggio tecnico adeguato. La finalità delle precedenti azioni è quella di forzare lo studente ad acquisire quelle abilità comunicative che gli consentiranno di operare nel mondo del lavoro insieme ad altri colleghi.

### **Capacità di apprendere (learning skills)**

Il corso si pone anche l'obiettivo di stimolare l'interesse dello studente per l'approccio di tipo sistematico utilizzato nella trattazione dei vari argomenti oggetto del corso stesso. Lo studente che acquisirà tale metodologia di studio sarà sicuramente in grado di proseguire gli studi di ingegneria con maggiore autonomia e con maggiore profitto.

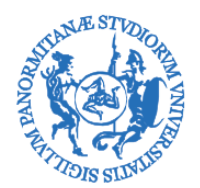

CORSO DI LAUREA MAGISTRALE IN INGEGNERIA AEROSPAZIALE

## **ALLEGATO 2d** Scheda insegnamento "GASDINAMICA"

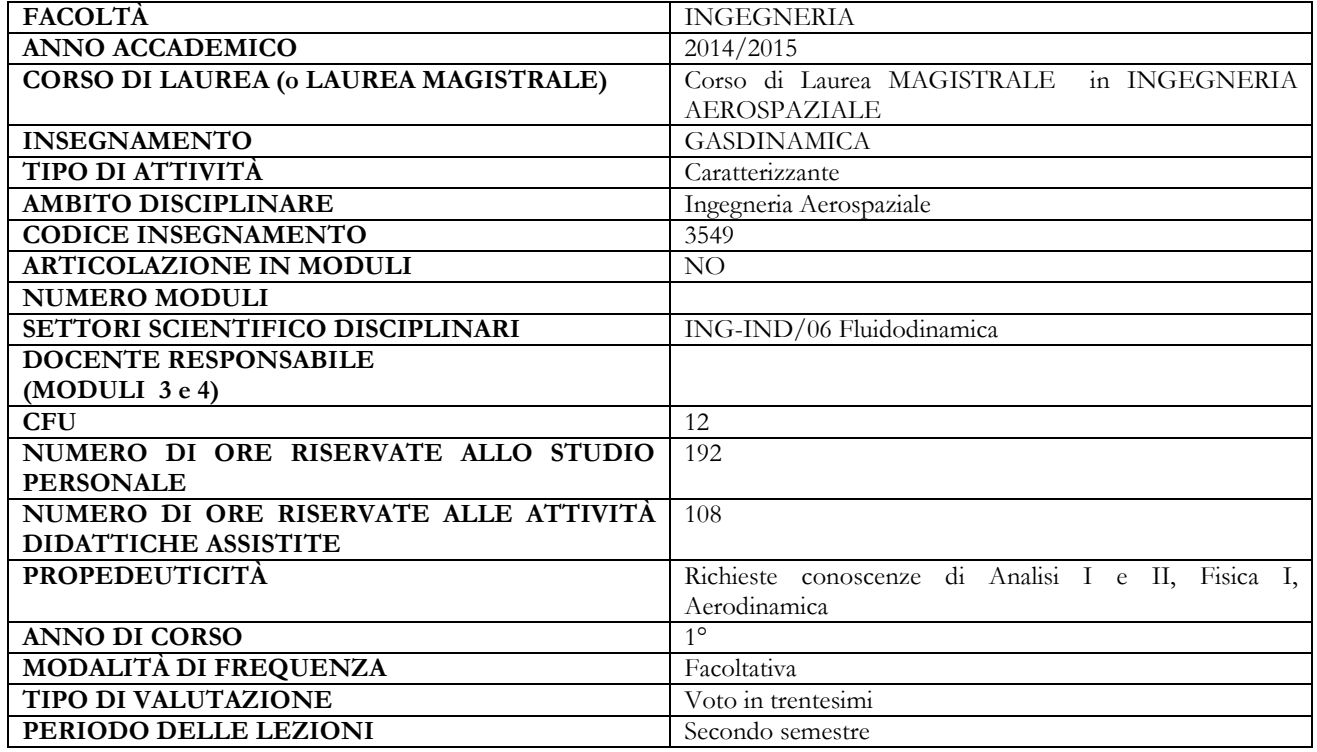

### **OBIETTIVI FORMATIVI DEL CORSO**

Fornire agli allievi gli strumenti necessari allo studio dei campi di moto dei fluidi compressibili.

### **RISULTATI DI APPRENDIMENTO ATTESI**

#### **Conoscenza e capacità di comprensione**

Lo studente, al termine del Corso, avrà acquisito conoscenze di base e metodologie per affrontare e risolvere problemi nel campo della fluidodinamica subsonica e supersonica.

#### **Capacità di applicare conoscenza e comprensione**

Lo studente avrà acquisito conoscenze e metodologie per affrontare e risolvere problemi legati a fenomeni dei moti dei fluidi comprimibili e incomprimibili.

### **Autonomia di giudizio**

Lo studente avrà acquisito una metodologia di analisi nel campo di moto dei fluidi compressibili con riferimento all'aspetto termodinamico del problema.

### **Abilità comunicative**

Lo studente sarà in grado di comunicare con competenza e proprietà di linguaggio a proposito di problematiche complesse nel campo della fluidodinamica.

#### **Capacità d'apprendimento**

Lo studente sarà in grado di affrontare in autonomia i problemi che si presentano quando si vogliono analizzare moti di fluidi compressibili, in campo subsonico e supersonico.

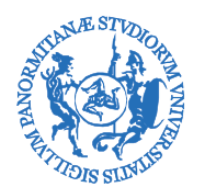

CORSO DI LAUREA MAGISTRALE IN INGEGNERIA AEROSPAZIALE

# **ALLEGATO 2e** Scheda insegnamento "PROGETTO DI AEROMOBILI E SISTEMI"

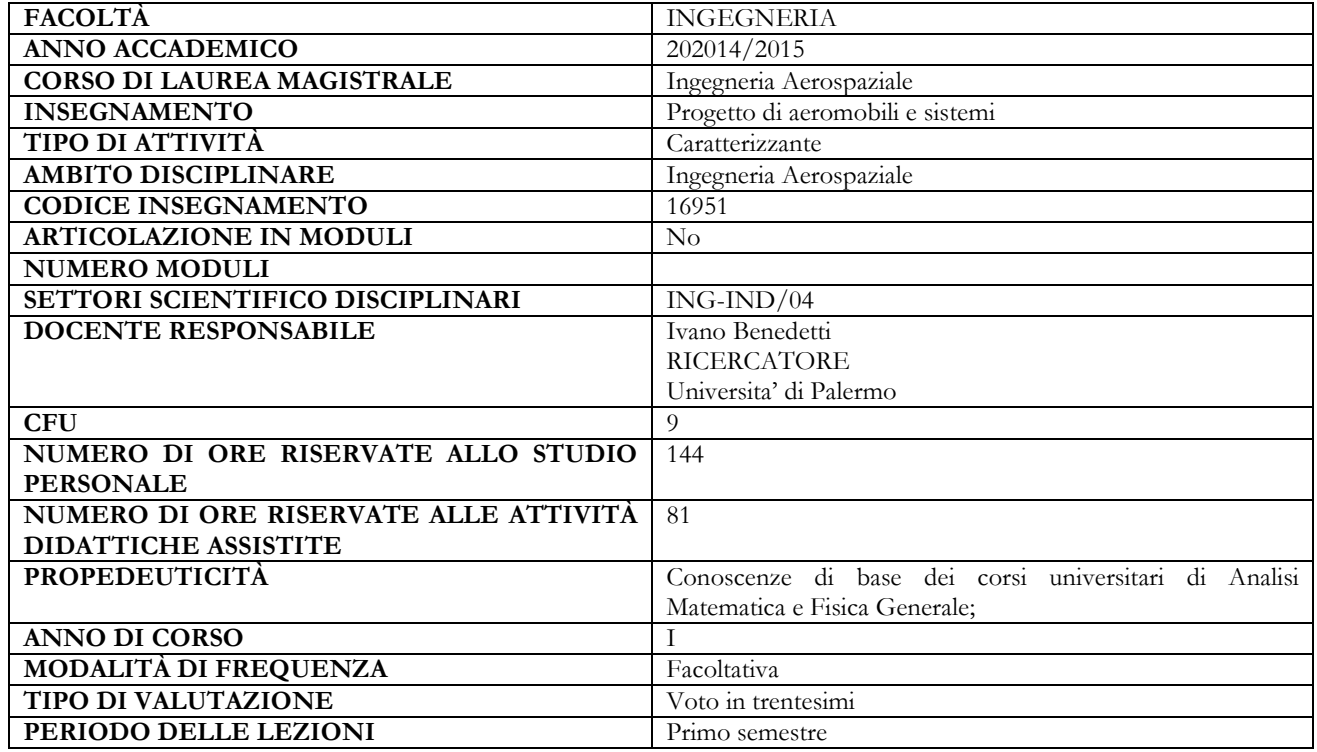

## **OBIETTIVI FORMATIVI**

Obiettivo del modulo è fornire allo studente un quadro sufficientemente dettagliato delle tecniche di dimensionamento generale del velivolo e dei principali impianti di bordo necessari per il suo funzionamento, anche in relazione ai fattori di carattere tecnico ed economico che influenzano lo sviluppo di un nuovo progetto.

Lo studente acquisira' le conoscenze necessarie al design concettuale del velivolo in relazione alla missione tipo, al dimensionamento iniziale, alla distribuzione dei pesi, alla scelta delle caratteristiche aerodinamiche e del carico alare, all'alloggiamento degli impianti di bordo.

Per ogni sistema viene descritto il principio di funzionamento e vengono forniti strumenti analitici avanzati per un primo dimensionamento. L'approccio tende a favorire una visione fisica della fenomenologia coinvolta nei sistemi aeronautici e spaziali e la loro descrizione mediante modelli matematici. Il funzionamento di alcuni degli impianti o componenti studiati viene simulato al calcolatore mediante opportuni programmi sviluppati dal docente e/o di uso commerciale

## **RISULTATI DI APPRENDIMENTO ATTESI**

### **Conoscenza e capacità di comprensione**

Conoscenza delle tecniche di progetto generale di un aeromobile, dal design concettuale al dimensionamento iniziale, alla distribuzione dei pesi, alle considerazioni relative all'alloggiamento degli impianti di bordo.

Conoscenza e comprensione dei fattori tecnici ed economici che condizionano lo sviluppo di un nuovo aeromobile.

Conoscenza delle funzionalità, dei principi di funzionamento, delle tipologie e delle caratteristiche dei principali impianti di bordo di aeromobili e velivoli spaziali.

Conoscenza dei metodi di analisi e calcolo con riferimento agli impianti di potenza (oleodinamico, elettrico, pneumatico), all'impianto combustibile, organi di atterraggio, comandi di volo, sistemi di protezione ed emergenza, strumentazione e avionica.

### **Capacità di applicare conoscenza e comprensione**

Applicazione delle principali tecniche per il dimensionamento di massima di un aeromobile.

Applicazione di metodi avanzati di analisi e calcolo per la valutazione dei principali parametri di

funzionamento di un impianto aerospaziale.

## **Autonomia di giudizio**

Capacità di individuare criticamente i fattori rilevanti per il dimensionamento iniziale di un aeromobile.

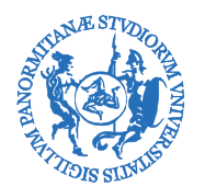

# CORSO DI LAUREA MAGISTRALE IN INGEGNERIA AEROSPAZIALE

Capacità di riconoscere le problematiche proprie degli impianti aerospaziali e di sfruttare le conoscenze acquisite al fine di sviluppare approcci di analisi sistemica avanzata.

### **Abilità comunicative**

Capacità di comunicare, per mezzo di relazioni tecniche, le principali scelte relative al dimensionamento generale di un velivolo ed i risultati delle analisi su problematiche relative agli impianti aerospaziali.

Sviluppo di abilità comunicative per l'interazione all'interno di un team e con tecnici specializzati.

#### **Capacità d'apprendimento**

Lo studente maturerà le capacità tecniche e critiche per approfondire le tematiche di interesse, relative al progetto generale del velivolo ed al dimensionamento degli impianti di bordo, attraverso l'accesso e la comprensione della letteratura specialistica.

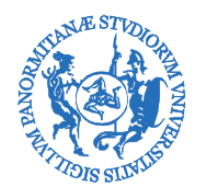

CORSO DI LAUREA MAGISTRALE IN INGEGNERIA AEROSPAZIALE

# **ALLEGATO 2f** Scheda insegnamento "TECNOLOGIE DELLA PRODUZIONE AERONAUTICA"

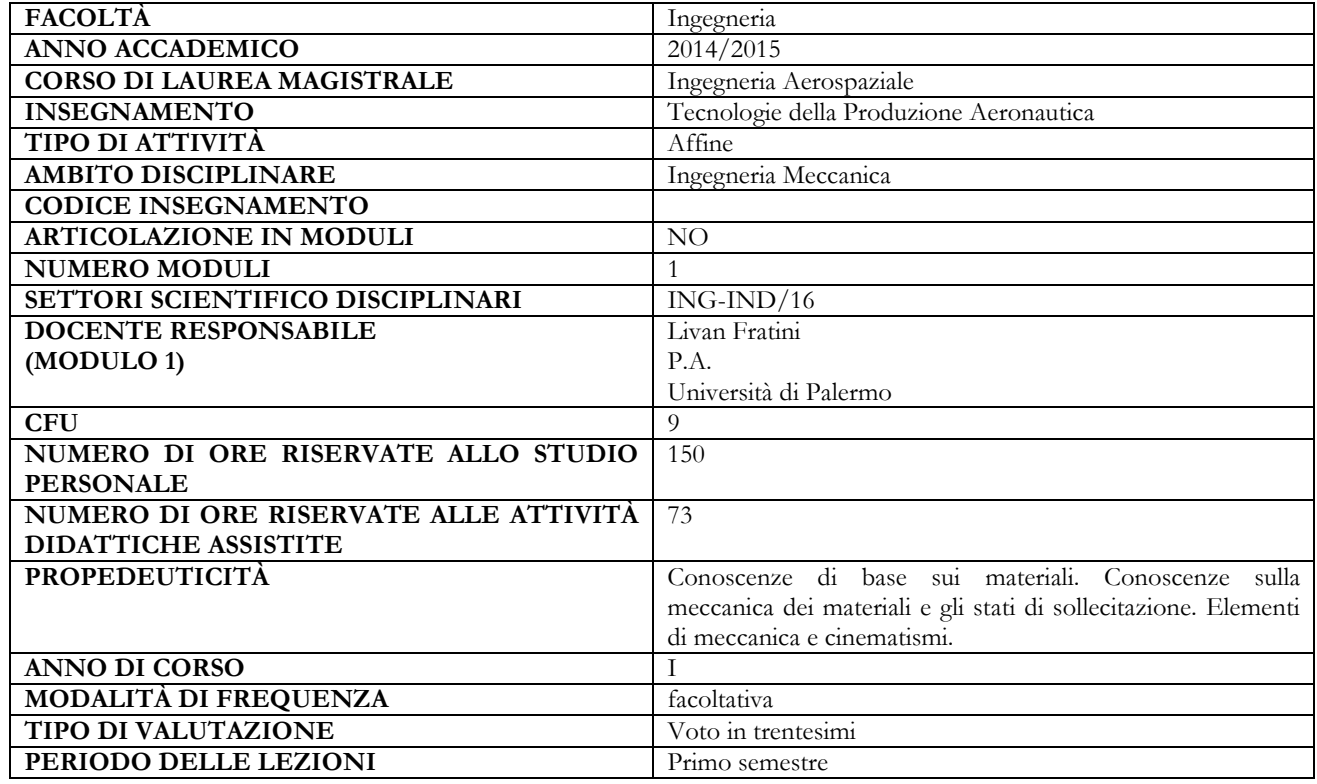

## **OBIETTIVI FORMATIVI DEL MODULO**

Lo studente, al termine del corso, avrà acquisito conoscenze e metodologie pratiche per la realizzazione e simulazione dei processi di formatura di lamiere metalliche e di pannelli in materiale composito. Sarà in grado di analizzare risultati di simulazioni condotte e di affinare modelli numerici al fine di ottenere risultati maggiormente rispondenti alla realtà. Lo studente sarà in grado di svolgere la funzione di consulente dell'imprenditore, al fine di mettere a punto procedure per l'ingegnerizzazione dei processi

## **RISULTATI DI APPRENDIMENTO ATTESI**

### **Conoscenza e capacità di comprensione**

Acquisizione di conoscenze specifiche nei seguenti ambiti:

- Materiali di impiego in ambito aerospaziali
- Processi di lavorazione e giunzione di lamiere metalliche
- Processi di lavorazione di materiali compositi per applicazioni aeronautiche
- Definizione delle condizioni al contorno dei principali processi di formatura delle lamiere
- Definizione del comportamento plastico dei materiali metallici anche in temperatura
- Messa a punto della simulazione numerica di processi di formatura di pezzi pieni e lamiere

Lo studente al termine del corso risulterà in grado di svolgere attività di Computer Aided Engineering di processi di formatura di lamiere metalliche e sarà in grado di mettere a punto lavorazioni di materiali compositi.

#### **Capacità di applicare conoscenza e comprensione**

Applicazione di un corretto approccio nella progettazione di un processo nonché di realizzare una valutazione critica dei risultati ottenuti.

**Autonomia di giudizio**

Capacità di esaminare i risultati ottenuti ed apporre correttivi ed affinamenti ai modelli numerici realizzati.

### **Abilità comunicative**

Capacità di esporre i risultati degli studi e delle valutazioni condotte, anche ad un pubblico non esperto. Essere in grado di sostenere l'importanza ed evidenziare le ricadute delle ingegnerizzazioni svolte.

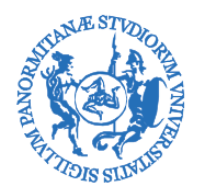

CORSO DI LAUREA MAGISTRALE IN INGEGNERIA AEROSPAZIALE

## **Capacità d'apprendimento**

Capacità di aggiornamento con la consultazione di testi e riviste scientifiche del settore. Capacità di utilizzare codici numerici di tipo commerciale anche diversi da quelli utilizzati durante il corso

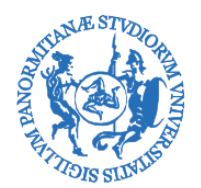

CORSO DI LAUREA MAGISTRALE IN INGEGNERIA AEROSPAZIALE

# **ALLEGATO 2g** Scheda insegnamento "DINAMICA DEL VOLO"

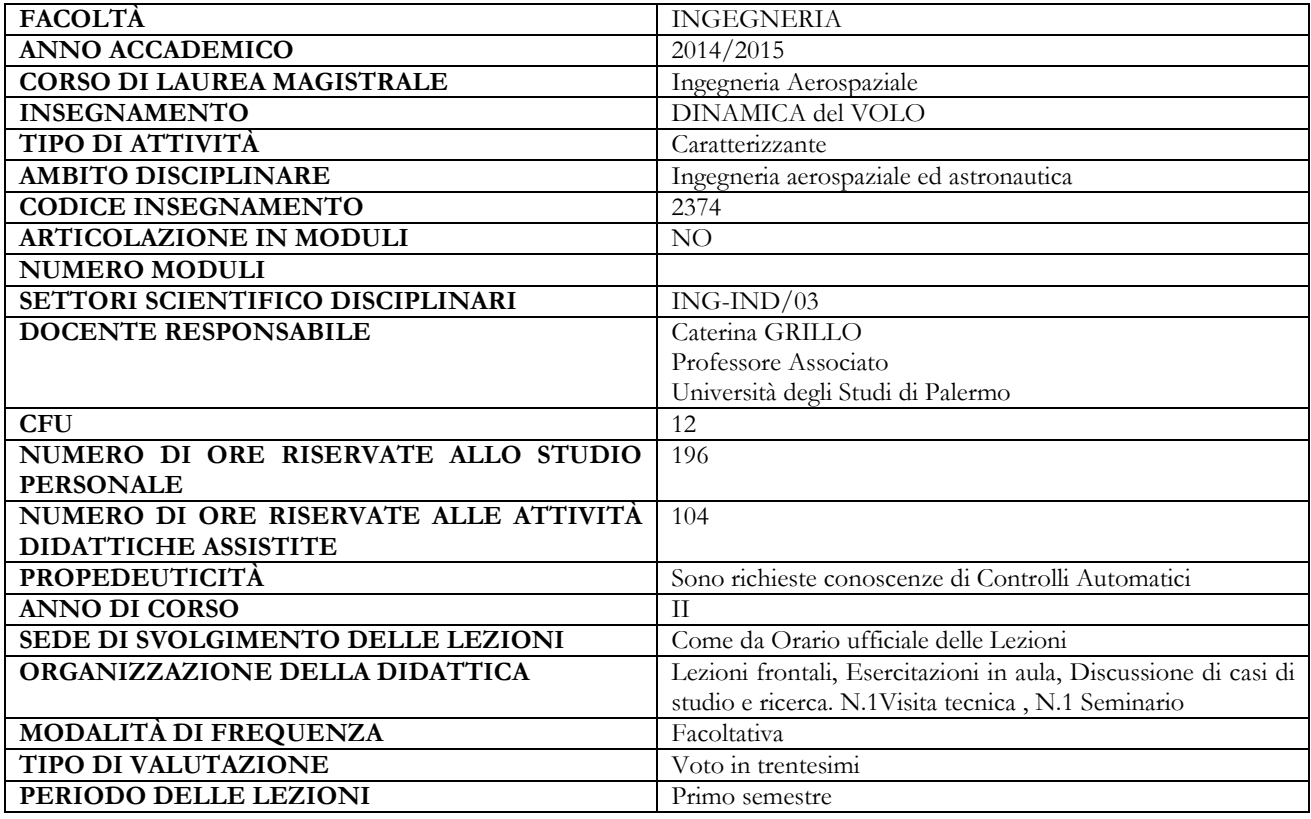

## **OBIETTIVI FORMATIVI**

Fornire gli strumenti e le metodologie necessarie ad affrontare e risolvere le complesse problematiche legate alla dinamica del velivolo inteso come sistema.

## **RISULTATI DI APPRENDIMENTO ATTESI**

### **Conoscenza e capacità di comprensione**

Lo studente, al termine del corso, avrà acquisito conoscenze e metodologie per affrontare e risolvere in maniera originale problematiche complesse legate al comportamento dinamico dei velivoli. Lo studente sarà in grado di analizzare il comportamento dinamico dei velivoli, di modellare sistemi complessi e di valutare l'impatto sul comportamento dinamico del velivolo delle scelte progettuali. Al termine del corso, sarà capace di affrontare e risolvere in maniera originale problematiche riguardanti la progettazione avanzata degli aeromobili. Lo studente sarà in grado di analizzare il comportamento del sistema velivolo nella sua completezza (pilot in the loop), e di valutare gli effetti sul pilota sia delle caratteristiche del velivolo che delle diverse tipologie di disturbi e/o ingressi.

### **Capacità di applicare conoscenza e comprensione**

Lo studente avrà acquisito conoscenze e metodologie per analizzare e risolvere problemi tipici della dinamica dei sistemi. Egli sarà in grado di modellare l'effetto di interdipendenza tra i parametri del velivolo. Saprà, inoltre individuare gli effetti delle scelte progettuali sulla dinamica del velivolo . Egli sarà in grado,infine, di formulare strategie, di modellare il sistema velivolo nella sua interezza, di individuare le scelte progettuali più importanti dal punto di vista strategico e valutarne le conseguenze con riferimento a contesti originali ed innovativi.

#### **Autonomia di giudizio**

Lo studente avrà acquisito una metodologia di analisi propria della teoria dei sistemi . Attraverso tale metodologia egli sarà in grado di affrontare problemi legati alla modellazione degli aeromobili intesi come sistemi dinamici. Attraverso l'approccio metodologico acquisito durante il corso, egli potrà modellare sistemi complessi oltre, ovviamente al velivolo nella sua interezza. Saprà, anche, analizzare il comportamento di sistemi complessi e sarà in grado di affrontare problemi non strutturati e prendere decisioni progettuali in regime di incertezza.

### **Abilità comunicative**

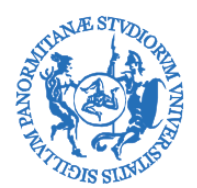

# CORSO DI LAUREA MAGISTRALE IN INGEGNERIA AEROSPAZIALE

Lo studente sarà in grado di comunicare con competenza e proprietà di linguaggio problematiche complesse legate alle caratteristiche di stabilità e controllo degli aeromobili anche in contesti altamente specializzati.

## **Capacità d'apprendimento**

Lo studente sarà in grado di affrontare in autonomia qualsiasi problematica relativa alla dinamica del velivolo a comandi sia liberi che bloccati,soggetto ad ingressi sia deterministici che stocastici. Sarà in grado di approfondire tematiche complesse quali l'effetto sulle caratteristiche dinamiche dei velivoli delle scelte progettuali, la modellazione del pilota, le handling qualities, i sistemi di controllo avanzati etc.

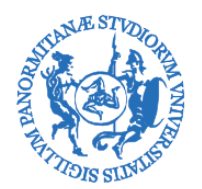

CORSO DI LAUREA MAGISTRALE IN INGEGNERIA AEROSPAZIALE

## **ALLEGATO 2h** Scheda insegnamento "MATERIALI AEROSPAZIALI"

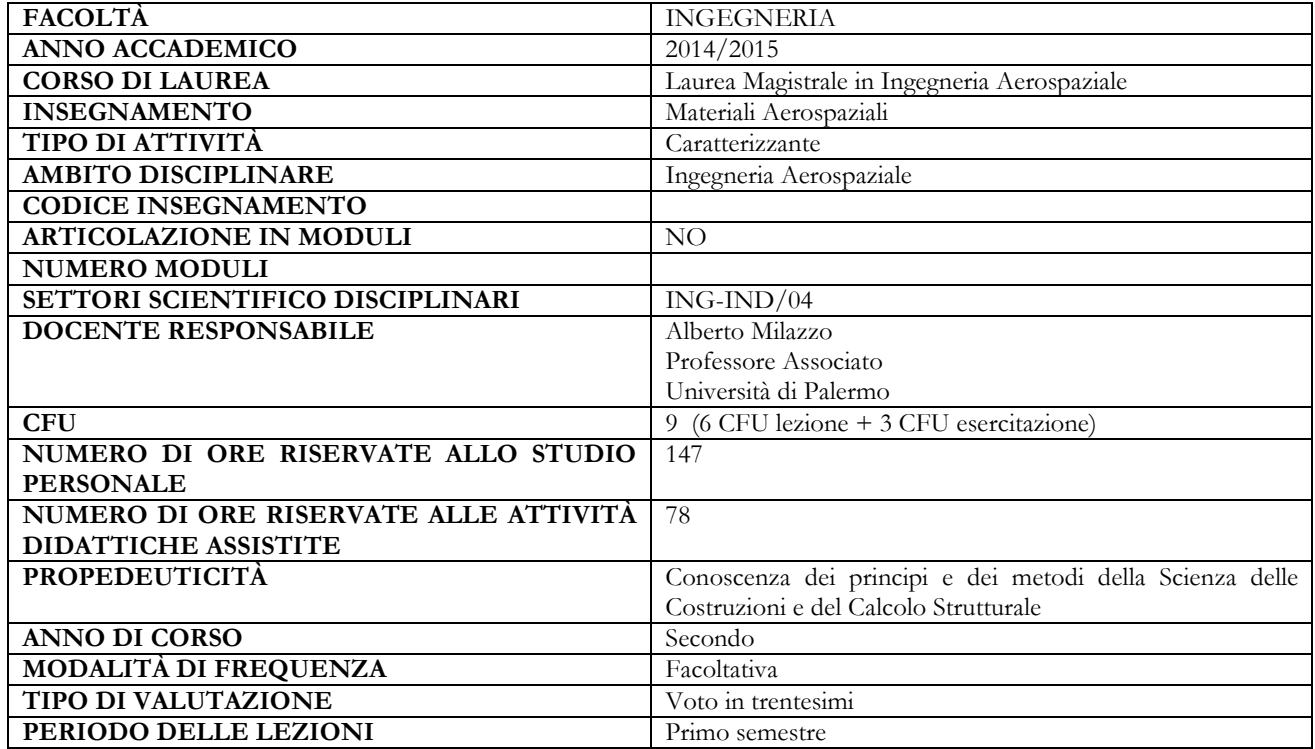

## **OBIETTIVI FORMATIVI DEL MODULO**

Obiettivo del modulo è fornire allo studente le conoscenze e le abilità che permettono l'analisi ai fini progettuali e manutentivi delle problematiche di resistenza strutturale connesse all'uso dei materiali tradizionali e dei materiali compositi nelle costruzioni aerospaziali. Vengono forniti gli strumenti teorici, numerici e sperimentali per l'analisi di strutture in materiale composito e per l'analisi a fatica e nell'ambito della meccanica della frattura, con particolare riferimento al progetto delle strutture aerospaziali ed alla loro manutenzione.

### **RISULTATI DI APPRENDIMENTO ATTESI**

#### **Conoscenza e capacità di comprensione**

Conoscenza del comportamento a resistenza e rigidezza di materiali tradizionali e avanzati per le costruzioni aerospaziali; conoscenza dei metodi standard di analisi, calcolo e progettazione statica, a fatica ed a frattura con materiali tradizionali e compositi; capacità di individuare e comprendere le problematiche connesse all'impiego dei materiali sulle strutture aerospaziali.

#### **Capacità di applicare conoscenza e comprensione**

Capacità di applicare metodi standard e avanzati di analisi, calcolo e progettazione strutturale statica, a fatica ed a frattura per le problematiche delle costruzioni aerospaziali realizzate con materiali tradizionali e/o compositi

#### **Autonomia di giudizio**

Essere in grado di riconoscere le problematiche proprie del cedimento dei materiali tradizionali e compositi avanzati, di individuarne le cause operando la scelta e l'applicazione degli approcci di analisi e sintesi, determinando quindi i conseguenti interventi di soluzione

#### **Abilità comunicative**

Capacità di comunicare per mezzo di relazioni tecniche i risultati delle analisi condotte e delle soluzioni adottate nelle costruzioni aerospaziali. Lo studente avrà inoltre abilità comunicative sia a livello di interazione all'interno di un team sia a livello di interazione con tecnici specializzati.

### **Capacità d'apprendimento**

Lo studente apprenderà i principi di base della meccanica dei materiali compositi, della fatica, della meccanica della frattura e quindi del cedimento dei materiali (tradizionali e avanzati) nelle strutture aerospaziali. Tali principi gli consentiranno l'approfondimento degli argomenti a livello superiore attraverso la maturata capacità di accesso e comprensione di pubblicazioni specialistiche su metodologie avanzate di analisi e sintesi strutturale

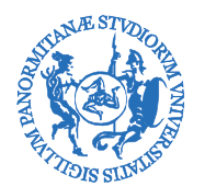

CORSO DI LAUREA MAGISTRALE IN INGEGNERIA AEROSPAZIALE

# **ALLEGATO 2i** Scheda insegnamento "PROPULSORI AEROSPAZIALI"

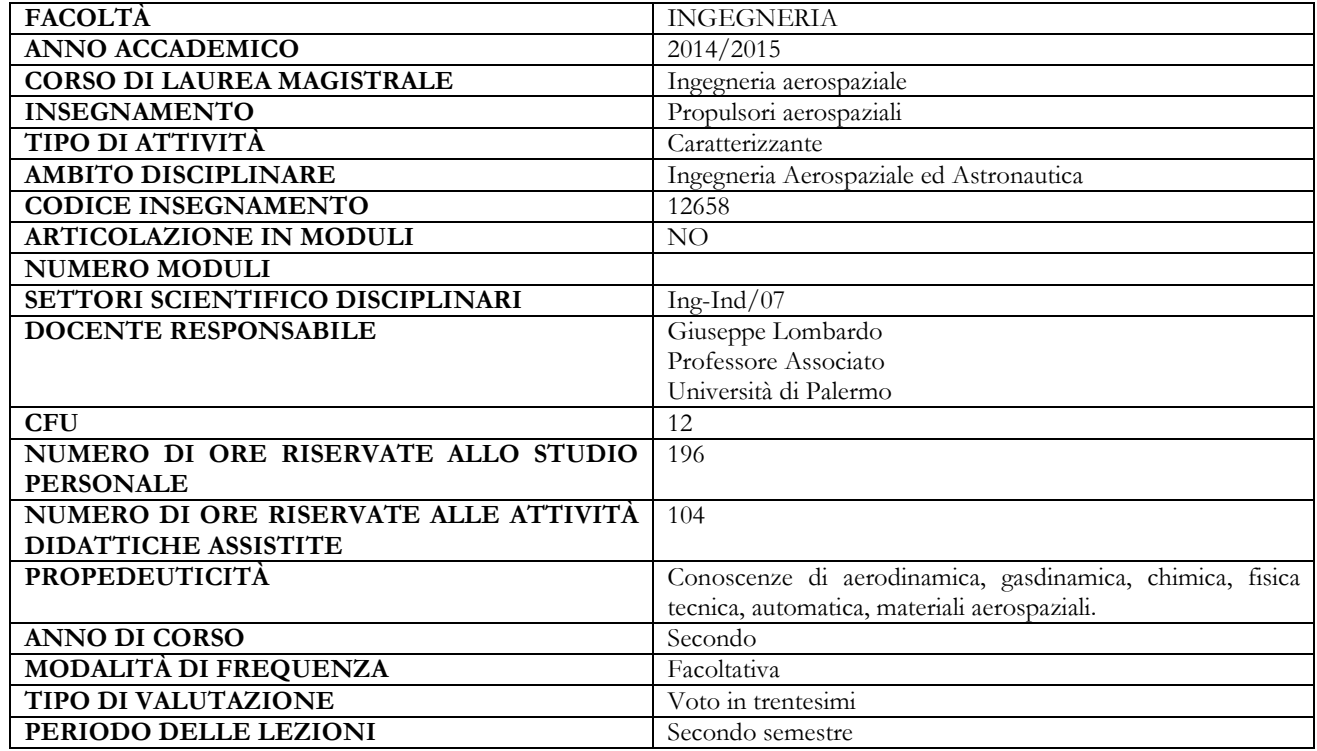

### **OBIETTIVI FORMATIVI**

Lo studente apprenderà le soluzioni e le tecniche proprie della propulsione aerospaziale, i dettagli delle architetture, le tecnologie specifiche e i metodi di previsione delle prestazioni dei differenti propulsori. Saranno fornite le conoscenze e le abilità che permettono l'analisi ai fini progettuali dei propulsori aeronautici e spaziali.

## **RISULTATI DI APPRENDIMENTO ATTESI**

### **Conoscenza e capacità di comprensione:**

Conoscenza delle soluzioni delle problematiche tipiche della propulsione aerospaziale, conoscenza delle tecnologie adottate per lo studio preliminare e lo sviluppo dei sistemi propulsivi aeronautici e spaziali, conoscenza degli elementi che influenzano il progetto e il campo di applicazione del propulsore. Lo studente sarà in grado di comprendere l'analisi delle prestazioni con riferimento ai fenomeni fisici e chimici che maggiormente influenzano il comportamento reale del propulsore.

### **Capacità di applicare conoscenza e comprensione:**

Capacità di applicare metodi di previsione delle prestazioni e di analisi del comportamento reale dei propulsori aeronautici e spaziali e dei loro componenti. Capacità di analisi dei regimi transitori, delle regolazioni e dei controlli, capacità di valutazione delle emissioni acustiche e delle emissioni di inquinanti.

### **Autonomia di giudizio:**

Capacità di valutare il comportamento reale e le prestazioni dei propulsori aeronautici e spaziali e dei loro componenti. Lo studente avrà altresì la capacità di individuare le soluzioni adeguate per pervenire al progetto ottimo del propulsore. **Abilità comunicative:**

Abilità di comunicare per mezzo di relazioni tecniche i risultati delle analisi condotte sui propulsori aeronautici e spaziali. Lo studente avrà inoltre abilità di comunicare e interagire all'interno di un team multidisciplinare a livello velivolo o veicolo spaziale.

### **Capacità d'apprendimento**:

Le conoscenze acquisite permettono l'approfondimento degli argomenti trattati attraverso la maturata capacità di accesso e comprensione di pubblicazioni specialistiche e possono consentire l'ammissione a corsi a livello dottorale o permettere l'accesso agli organismi di ricerca del settore.

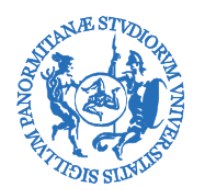

CORSO DI LAUREA MAGISTRALE IN INGEGNERIA AEROSPAZIALE

# **ALLEGATO 3 - REGOLAMENTO PER L'AMMISSIONE ALLA LAUREA MAGISTRALE IN INGEGNERIA AEROSPAZIALE**

- − Lo studente che aspiri ad iscriversi al Corso di Laurea Magistrale in Ingegneria Aerospaziale deve avere conseguito una Laurea e maturato almeno 63 CFU in attività formative che garantiscano l'adeguatezza dei requisiti curriculari di seguito specificati:
	- almeno 9 CFU nel SSD MAT/05 Analisi Matematica
	- almeno 9 CFU nel SSD ICAR/08 Scienza delle costruzioni
	- almeno 9 CFU nel SSD FIS/01 Fisica sperimentale
	- almeno 6 CFU nel SSD ING-IND/04 Costruzioni e Strutture Aerospaziali
	- almeno 9 CFU nel SSD ING-IND/06 Fluidodinamica
	- almeno 9 CFU nel SSD ING-IND/10 Fisica Tecnica Industriale
	- almeno 6 CFU nel SSD ING-IND/15 Disegno e Metodi dell'Ingegneria Industriale
	- almeno 6 CFU nel SSD ING-IND/31 Elettrotecnica

L'iscrizione al Corso di Laurea Magistrale è consentita con "riserva"anche ad anno accademico iniziato. Possono iscriversi con riserva gli studenti iscritti all'ultimo anno di un Corso di Laurea, nel quale hanno conseguito almeno 150 crediti, in possesso dei requisiti curriculari di cui sopra e che conseguiranno la laurea entro la sessione straordinaria relativa all'A.A. precedente a quello di iscrizione al Corso di Laurea Magistrale (entro e non oltre il 31 marzo 2014).

Ai fini del riconoscimento dei sopraelencati requisiti curriculari è possibile fare riferimento ad equipollenze tra gli SSD per come indicato nella seguente tabella.

#### **Tabella di equipollenza tra i settori scientifico-disciplinari, ai fini della valutazione dei requisiti curriculari per l'ammissione alla Laurea Magistrale in Ingegneria Aerospaziale**

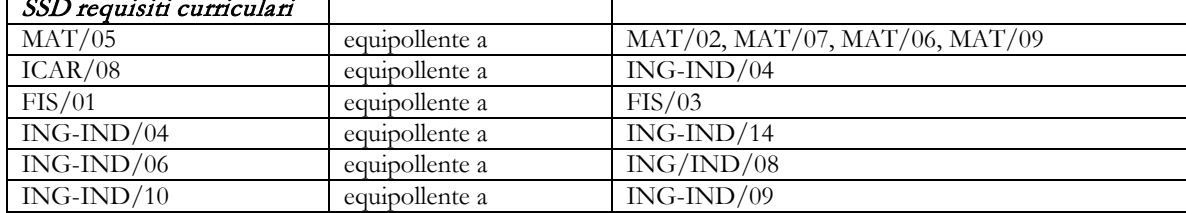

Eventuali ulteriori equipollenze potranno essere deliberate dal Consiglio di Corso di Studio.

− Lo studente che aspiri ad iscriversi al Corso di Laurea Magistrale in Ingegneria Aerospaziale deve essere in possesso di una preparazione personale adeguata. L'adeguatezza della personale preparazione si ritiene automaticamente verificata nel caso di titolo di primo livello conseguito con una votazione finale V > 90/110 ed il possesso o di certificazione attestante l'adeguata conoscenza della lingua inglese (almeno a livello B1) o di 3CFU curriculari di lingua inglese. Nel caso di votazione finale V < 90/110, lo studente potrà essere ammesso solo a seguito di valutazione positiva effettuata mediante colloquio volto ad accertare il livello di preparazione tecnicoscientifica e l'adeguata conoscenza della lingua inglese, nonché ad approfondire le motivazioni del candidato al proseguimento degli studi.

Per l'iscrizione "con riserva", la verifica dell'adeguatezza della personale preparazione avverrà mediante colloquio volto ad accertare il livello di preparazione tecnico-scientifica e ad approfondire le motivazioni del candidato al proseguimento degli studi

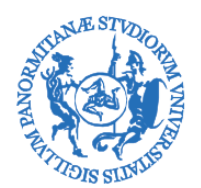

CORSO DI LAUREA MAGISTRALE IN INGEGNERIA AEROSPAZIALE

# − **ALLEGATO 4 - Docenti di ruolo che svolgono attività didattica per compito istituzionale nell'ambito del Corso a.a. 2014-15**

**Prof. Caterina Grillo -** professore associato s.s.d. ING-IND/03 Meccanica del Volo – Insegnamento di Dinamica del Volo (12 CFU attività caratterizzante s.s.d. ING-IND/03)

**Prof. Giuseppe Lombardo -** professore associato s.s.d. ING-IND/07 Propulsione Aerospaziale – Insegnamento di Propulsori Aerospaziali (12 CFU attività caratterizzante s.s.d. ING-IND/07)

**Prof. Alberto Milazzo -** professore associato s.s.d. ING-IND/04 Costruzioni e Strutture Aerospaziali – Insegnamento di Materiali Aerospaziali (9 CFU attività caratterizzante s.s.d. ING-IND/04)

**Prof. Livan Fratini -** professore straordinario s.s.d. ING-IND/16 Tecnologie e Sistemi di Lavorazione – Insegnamento di Tecnologie della Produzione Aeronautica (9 CFU attività affine s.s.d.  $ING-IND/16$ 

**Prof. Francesco Alonge -** professore ordinario s.s.d. ING-INF/04 Automatica – Insegnamento di Controlli Automatici (9 CFU attività affine s.s.d. ING-INF/04)

**Prof. Rosario A. Marretta -** professore associato s.s.d. ING-IND/06 Fluidodinamica – Insegnamento di Aerodinamica degli Aeromobili (6 CFU attività caratterizzante s.s.d. ING-IND/06).

**Dott. Ivano Benedetti -** ricercatore confermato s.s.d. ING-IND/04 Costruzioni e Strutture Aerospaziali – Insegnamento di Progetto di aeromobili e sistemi (9 CFU attività caratterizzante s.s.d.  $ING-IND/04$ 

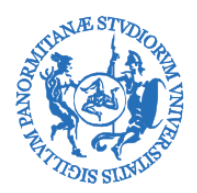

CORSO DI LAUREA MAGISTRALE IN INGEGNERIA AEROSPAZIALE

# **ALLEGATO 5. REGOLAMENTO DELL' ESAME DI LAUREA MAGISTRALE IN INGEGNERIA AEROSPAZIALE**

Approvato nella seduta del CCLM in Ingegneria Aerospaziale del 1.2.2013 Emanato con DR. n. 1841/2014 del 09.05.2014[1](#page-24-0)

# **1. Modalità di svolgimento dell'esame di Laurea Magistrale**

Ai sensi dell'art.29, comma 1 del Regolamento Didattico di Ateneo, lo studente per il conseguimento della Laurea deve sostenere una *prova finale.* La prova finale del Corso di Laurea Magistrale consiste sia nella presentazione di una Tesi, redatta in modo originale, volta ad accertare il livello conseguito nella preparazione tecnico-scientifica e professionale sia nella discussione su quesiti eventualmente posti dai membri della Commissione. Ai sensi dell'art. 22 del Regolamento Didattico di Ateneo il Senato Accademico, all'atto dell'approvazione del Calendario Didattico annuale, ad inizio di ogni anno, stabilisce almeno le tre seguenti sessioni di Laurea Magistrale con un solo appello per ciascuno di esse: 1) Estiva (giugno/luglio);

- 2) Autunnale (settembre/ottobre)
- 3) Straordinaria (febbraio/marzo).

Per essere ammesso alla prova finale lo studente deve avere acquisito, almeno 20 giorni lavorativi prima della data fissata per la prova finale, tutti i crediti formativi previsti dall'ordinamento didattico del Corso di Studio con l'eccezione dei CFU assegnati alla prova finale che vengono acquisiti all'atto della prova.

# **2. Modalità di accesso all'esame di Laurea Magistrale**

Lo studente che intende svolgere la Tesi di Laurea Magistrale deve avanzare domanda ad un Docente (Professore o Ricercatore) afferente al Corso di Laurea Magistrale in Ingegneria Aerospaziale, che assume la funzione di relatore, di norma entro la fine del primo semestre del secondo anno di corso e comunque almeno 6 (sei) mesi prima della presumibile sessione di Laurea Magistrale.

Entro trenta giorni dall'inizio (ai sensi dell'art. 28 del Regolamento Didattico di Ateneo) dell'anno accademico, i Docenti afferenti al Corso dì Laurea Magistrale comunicano al Presidente del Consiglio di Corso di Laurea i temi disponibili per argomenti di un elaborato finale. Il Coordinatore rende pubblico l'elenco mediante pubblicazione sul sito web del Corso di Studio.

Nel corso dell'anno accademico sarà comunque possibile effettuare aggiornamenti dell'elenco, anche sulla base di proposte avanzate dagli studenti.

# **3. Caratteristiche dell'elaborato finale**

 $\overline{a}$ 

L'elaborato finale, che deve avere caratteristiche di originalità, può avere carattere sperimentale, teorico e progettuale o può essere un saggio breve su di un tema mono o pluridisciplinare, o ancora un prodotto multimediale. L'elaborato può essere scritto in lingua inglese.

L'elaborato finale sarà discusso dall'allievo con l'ausilio di una presentazione dallo stesso predisposta.

L'elaborato finale, o parte di esso, può essere svolto anche presso altre Istituzioni ed aziende pubbliche e/o private italiane o straniere accreditate dall'Ateneo di Palermo. Il relatore della tesi deve essere un docente, anche a contratto, componente del Consiglio di Corso di Studio di iscrizione dello studente oppure un docente di un insegnamento scelto dallo studente all'interno della sezione "a scelta dello studente". Il relatore può avvalersi dell'ausilio di altro professore, ricercatore, professore a contratto o esperto esterno, che assume la funzione di correlatore, nell'attività didattica connessa alla preparazione dell'elaborato finale. Nel caso in cui il relatore cessi dal servizio presso la Scuola per qualsiasi ragione, il Presidente provvede alla sua sostituzione sentiti il Dipartimento di riferimento e lo studente. Il relatore

<span id="page-24-0"></span><sup>1</sup> Il presente testo riporta le modifiche ai riferimenti di cui all'art. 2 del citato decreto

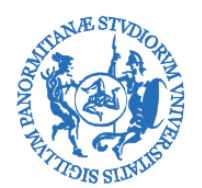

CORSO DI LAUREA MAGISTRALE IN INGEGNERIA AEROSPAZIALE

è tenuto a partecipare alla discussione della tesi in seduta di laurea. In caso di impedimento, è tenuto a dame tempestiva comunicazione per la nomina di un sostituto.

# **4. Commissione di Laurea Magistrale**

Ai sensi del vigente Regolamento Didattico di Ateneo, le Commissioni giudicatrici della prova finale abilitate al conferimento della Laurea Magistrale, sono nominate dal Preside, di Facoltà o, su sua delega, dal Coordinatore del Consiglio di Corso dì Studio interessato, e sono composte da 9 (nove) componenti effettivi tra Professori, di ruolo o fuori ruolo, e Ricercatori.

Il provvedimento di nomina della Commissione dovrà prevedere oltre ai componenti effettivi anche l'individuazione di almeno due componenti supplenti. I componenti effettivi eventualmente indisponibili alla partecipazione alla seduta di Laurea devono comunicare per iscritto alla Presidenza della Scuola, le motivazioni della loro assenza almeno 48 ore prima dell'inizio della seduta al fine di consentire la convocazione dei componenti supplenti. Le funzioni di Presidente della Commissione sono svolte dal Coordinatore di Corso di Laurea o da un suo Delegato. Possono altresì far parte della Commissione, in soprannumero e limitatamente alla discussione degli elaborati di cui sono correlatori, anche professori a contratto ed esperti esterni.

# **5. Determinazione del voto di Laurea**

La votazione iniziale (di ammissione alla prova finale), derivante dalla carriera dello studente, si ottiene calcolando la media pesata dei voti in trentesimi conseguiti negli esami con peso i CFU assegnati all'insegnamento.

Per il calcolo della votazione iniziale dovranno essere considerati anche i voti in trentesimi conseguiti in discipline eventualmente inserite in esubero, rispetto a quelle previste dal piano di studi dello studente, nella forma di "corsi liberi".

Per il calcolo della votazione iniziale la media pesata dei voti in trentesimi viene poi espressa in centodecimi.

Nel calcolo della votazione iniziale può essere aggiunto un punteggio massimo di 3 punti in funzione del numero delle lodi conseguite dallo studente e nella misura di 0.5 punti per ogni lode.

La Commissione dispone in misura paritetica di un punteggio complessivo pari a 11 voti.

La commissione dispone di un ulteriore punto da assegnare al laureando che abbia maturato esperienze all'estero nell'ambito dei programmi comunitari (Erasmus, Socrates, ecc.) o nella veste di visiting student, a condizione che lo studente abbia conseguito nell'ambito dei suddetti programmi almeno 15 CFU o abbia svolto all'estero attività di studio finalizzata alla redazione della Tesi di Laurea Magistrale, o abbia conseguito attestati e/o diplomi di frequenza presso istituzioni straniere riconosciute dalla Facoltà o nell'ambito delle attività previste dal regolamento del tirocinio pratico applicativo della Facoltà.

La Commissione dispone di due ulteriori punti da assegnare al laureando che abbia completato i suoi studi nella durata legale del corso di laurea magistrale.

L'attribuzione del punteggio da parte di ciascun componente la Commissione avviene a scrutinio palese.

Il voto finale, risultante dai conteggi, verrà arrotondato all'intero più vicino.

In caso di pieni voti assoluti, la Commissione, può concedere la lode. La proposta può essere formulata da uno dei componenti la Commissione e deve essere deliberata all'unanimità. La lode può essere concessa agli studenti la cui votazione iniziale non sia inferiore a 102/110.

Per Tesi su argomenti di particolare rilevanza scientifica e/o applicativa, in relazione ai risultati conseguiti, il relatore può richiedere la menzione. La menzione può essere richiesta solo per i Laureandi la cui votazione iniziale di carriera non sia inferiore a 105/110 e solo nel caso di Laurea Magistrale con

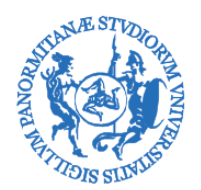

CORSO DI LAUREA MAGISTRALE IN INGEGNERIA AEROSPAZIALE

pieni voti e la lode. La richiesta di menzione, congiuntamente a tre copie della Tesi di Laurea Magistrale, dovrà essere inoltrata dal relatore al Coordinatore del Consiglio di Corso dì Studio almeno 20 giorni prima della data prevista per la seduta di Laurea. Il Coordinatore del Consiglio di Corso di Studio incaricherà una commissione costituita da tre docenti, esperti della tematica, di formulare ciascuno il proprio giudizio sulla Tesi e, congiuntamente, la proposta motivata di menzione. La proposta di menzione può essere formulata anche sulla base di un giudizio complessivo positivo "a maggioranza".

La proposta di menzione sarà inviata, in busta chiusa, dal Coordinatore del Corso di Studio al Presidente della Commissione di Laurea che provvederà alla sua lettura solo al termine dell'attribuzione del punteggio complessivo di Laurea.

Della menzione il Presidente della Commissione da pubblica lettura all'atto della proclamazione del candidato.

# **6. Norme transitorie**

ll presente Regolamento entrerà in vigore a partire dalla sessione estiva dell'A.A. 2012/13. In sede di prima applicazione è possibile derogare a quanto previsto all'art.2 ed in particolare il termine per avanzare domanda ad un Docente (Professore o Ricercatore) afferente al Corso di Laurea Magistrale in Ingegneria Aerospaziale, che assume la funzione di relatore, è ridotto a 3 mesi.